## Задача с решением по численным методам Тема: численное решение краевой задачи

ЗАДАНИЕ.

$$
\begin{cases}\ny'' + p(x)y' + q(x)y = f(x) \\
y(a) = ya, \quad y(b) = yb\n\end{cases}
$$

с шагами  $h_1 = (b - a)/5$ ,  $h_2 = (b - a)/10$  и оценить погрешность по правилу Рунге. Построить графики полученных приближенных решений.

Таблица к задаче 1

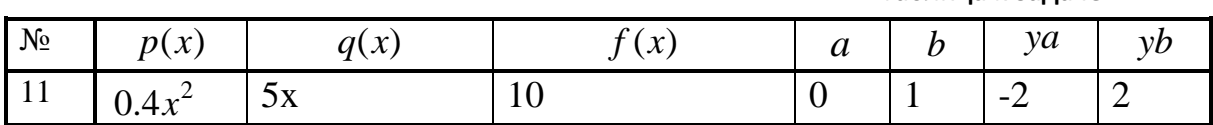

## РЕШЕНИЕ.

Решим задачу с шагом  $h_1 = \frac{1-0}{5} = 0.2$ . Разобьем отрезок [0; 1] на пять интервалов длиной  $h = 0.2$  точками  $x_1 = x_0 + h = 0 + 0.2 = 0.2$ ;  $x_2 = x_1 + h = 0.4$ ;  $x_3 = 0.6$ ;  $x_4 = 0.8$ ;  $x_5 = 1$ . Заменим в выражении

$$
y'' + p(x)y' + q(x)y = f(x)
$$

производные на их конечно-разностные аппроксимации:

$$
y'(x_i) = \frac{y_{i+1} - y_{i-1}}{2h}
$$

$$
y''(x_i) = \frac{y_{i+1} - 2y_i + y_{i-1}}{h^2}
$$

Получим:

$$
\frac{y_{i+1} - 2y_i + y_{i-1}}{0.04} + p(x) \frac{y_{i+1} - y_{i-1}}{0.4} + q(x) y_i = f(x_i)
$$

Упростим:

 $(25-2.5p(x_i)) y_{i-1} + (q(x_i) - 50)y_i + (25 + 2.5p(x_i)) y_{i+1} = f(x_i)$ Для  $i = 0$  из условия имеем  $x_0 = 0$ ;  $y(x_0) = -2$ . Для  $i = 1..4$ :

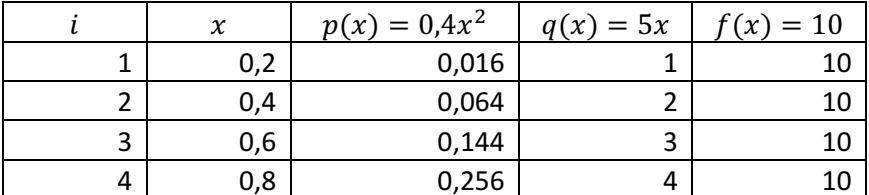

Получим 4 линейных уравнения относительно  $y_0, y_1, ..., y_5$ :  $i=1$ :

$$
(25 - 2.5 \cdot 0.016) y_0 + (1 - 50)y_1 + (25 + 2.5 \cdot 0.016) y_2 = 10
$$
  
24.96y<sub>0</sub> - 49y<sub>1</sub> + 25.04y<sub>2</sub> = 10

Задача скачана с https://www.matburo.ru/ (еще много бесплатных примеров на сайте) ©МатБюро - Решение задач по математике, экономике, статистике, программированию

$$
(25 - 2.5 \cdot 0.064) y_1 + (2 - 50)y_2 + (25 + 2.5 \cdot 0.064) y_3 = 10
$$
  

$$
24.84y_1 - 48y_2 + 25.16y_3 = 10
$$

$$
i=3:
$$

 $i = 4$ :

 $i = 2$ :

$$
(25 - 2.5 \cdot 0.144) y_2 + (3 - 50)y_3 + (25 + 2.5 \cdot 0.144) y_4 = 10
$$
  
24.64y<sub>2</sub> - 47y<sub>3</sub> + 25.36y<sub>4</sub> = 10

$$
(25 - 2.5 \cdot 0.256) y_3 + (4 - 50)y_4 + (25 + 2.5 \cdot 0.256) y_5 = 10
$$
  
24.36y<sub>3</sub> - 46y<sub>4</sub> + 25.64y<sub>5</sub> = 10

Для *i* = 5 из условия имеем  $x_5 = 1$ ;  $y(x_5) = 2$ 

Итак, имеем систему из 6 линейных уравнений:

Henhild y yahitinin.<br>  $y_0 = -2$ <br>  $24.96y_0 - 49y_1 + 25.04y_2 = 10$ <br>  $24.84y_1 - 48y_2 + 25.16y_3 = 10$ <br>  $24.64y_2 - 47y_3 + 25.36y_4 = 10$ <br>  $24.36y_3 - 46y_4 + 25.64y_5 = 10$  $v_{5} = 2$ 

Будем решать систему методом прогонки. Первое уравнение уже разрешено относительно  $y_0$ . Подставим во второе уравнение  $y_0$ , получим:  $-49y_1 + 25.04y_2 = 59.92$ 

Выразим у<sub>1</sub>:

$$
y_1 = 0.51102y_2 - 1.22286
$$

Подставим  $y_1$  во второе уравнение, упростим, после чего выразим  $y_2$ . Аналогично поступим с остальными уравнениями. Система примет вид:

$$
\begin{cases}\ny_0 = -2 \\
y_1 = 0.51102y_2 - 1.22286 \\
y_2 = 0.71262y_3 - 1.14359 \\
y_3 = 0.86138y_4 - 1.29676 \\
y_4 = 1.02492y_5 - 1.66246 \\
y_5 = 2\n\end{cases}
$$

Теперь проведем обратный ход метода прогонки. Последнее уравнение разрешено относительно неизвестной  $y_5$ . Подставим  $y_5 = 2$  в пятое уравнение, получим

$$
y_4 = 1.02492 \cdot 2 - 1.66246 = 0.38738
$$

Аналогично поступим с остальными уравнениями. Получим решение:

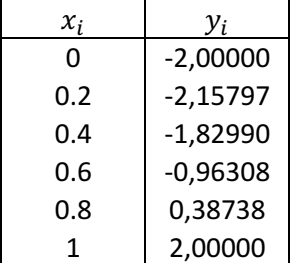

Теперь решим задачу с шагом  $h_1 = \frac{1-0}{5} = 0.1$ . Разобьем отрезок [0; 1] на пять интервалов длиной  $h = 0.1$  точками  $x_1 = x_0 + h = 0 + 0.1 = 0.1$ ;  $x_2 = x_1 + h = 0.2$ ;  $x_3 = 0.3$ ; ... ;  $x_9 =$  $0.9; x_{10} = 1.$ 

Заменим в выражении

$$
y'' + p(x)y' + q(x)y = f(x)
$$

производные на их конечно-разностные аппроксимации:

$$
y'(x_i) = \frac{y_{i+1} - y_{i-1}}{2h}
$$
  

$$
y''(x_i) = \frac{y_{i+1} - 2y_i + y_{i-1}}{h^2}
$$

Получим:

$$
\frac{y_{i+1} - 2y_i + y_{i-1}}{0.01} + p(x) \frac{y_{i+1} - y_{i-1}}{0.2} + q(x) y_i = f(x_i)
$$

Упростим:

$$
(100 - 5p(x_i)) y_{i-1} + (q(x_i) - 200)y_i + (100 + 5p(x_i)) y_{i+1} = f(x_i)
$$
  
Для *i* = 0 из условия имеет  $x_0 = 0$ ;  $y(x_0) = -2$ .

Для  $i = 1.9$ :

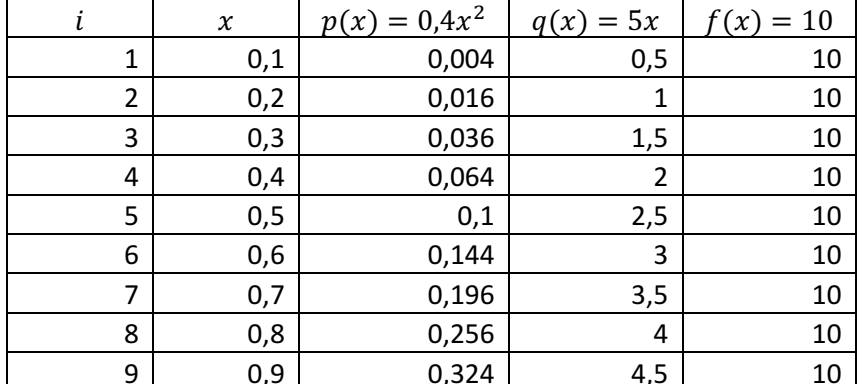

Подставляя в  $(100 - 5p(x_i)) y_{i-1} + (q(x_i) - 200)y_i + (100 + 5p(x_i)) y_{i+1} = f(x_i)$ значения  $p(x_i)$ ,  $q(x_i)$ ,  $f(x_i)$ , получим 9 уравнений относительно неизвестных  $y_0, y_1, ..., y_{10}$ 

> $99.98y_0 - 199.5y_1 + 100.02y_2 = 10$  $99.92y_1 - 199.0y_2 + 100.08y_3 = 10$  $99.82y_2 - 198.5y_3 + 100.18y_4 = 10$  $99.68y_3 - 198.0y_4 + 100.32y_5 = 10$  $99.50y_4 - 197.5y_5 + 100.50y_6 = 10$  $99.28y_5 - 197.0y_6 + 100.72y_7 = 10$  $99.02y_6 - 196.5y_7 + 100.98y_8 = 10$  $98.72y_7 - 196.0y_8 + 101.28y_9 = 10$  $98.38y_8 - 195.5y_9 + 101.62y_{10} = 10$

Для  $i = 10$  из условия имеем  $x_{10} = 1$ ;  $y(x_{10}) = 2$ Итак, имеем систему из 10 уравнений:

Задача скачана с https://www.matburo.ru/ (еще много бесплатных примеров на сайте) ©МатБюро - Решение задач по математике, экономике, статистике, программированию

$$
y_0 = -2
$$
  
\n
$$
99.98y_0 - 199.5y_1 + 100.02y_2 = 10
$$
  
\n
$$
99.92y_1 - 199.0y_2 + 100.08y_3 = 10
$$
  
\n
$$
99.82y_2 - 198.5y_3 + 100.18y_4 = 10
$$
  
\n
$$
99.68y_3 - 198.0y_4 + 100.32y_5 = 10
$$
  
\n
$$
99.50y_4 - 197.5y_5 + 100.50y_6 = 10
$$
  
\n
$$
99.28y_5 - 197.0y_6 + 100.72y_7 = 10
$$
  
\n
$$
99.02y_6 - 196.5y_7 + 100.98y_8 = 10
$$
  
\n
$$
98.72y_7 - 196.0y_8 + 101.28y_9 = 10
$$
  
\n
$$
98.38y_8 - 195.5y_9 + 101.62y_{10} = 10
$$
  
\n
$$
y_{10} = 2
$$

После прямого хода метода прогонки система примет вид:

 $y_0 = -2$ <br> $y_1 = 0.50135y_2 - 1.05243$  $y_2 = 0.67211y_3 - 0.77337$ <br> $y_3 = 0.76235y_4 - 0.66356$  $y_4 = 0.82223y_5 - 0.62408$ <br>  $y_5 = 0.86872y_6 - 0.62319$ <br>  $y_6 = 0.90940y_7 - 0.64892$  $y_7 = 0.94861y_8 - 0.69756$ <br>  $y_8 = 0.98951y_9 - 0.77050$ <br>  $y_9 = 1.03533y_{10} - 0.87417$ <br>  $y_{10} = -2$ 

После обратного хода метода прогонки получим:

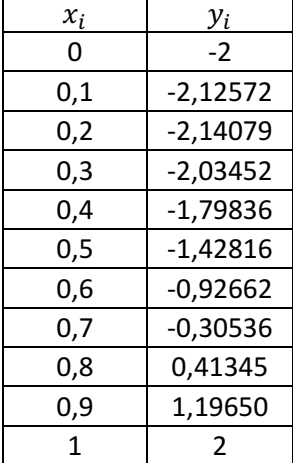

Оценим погрешность по правилу Рунге: формула

$$
\frac{\left|y_i(h) - y_i\left(\frac{h}{2}\right)\right|}{2^p - 1}
$$

дает погрешность решения с шагом  $\frac{h}{2}$ . Под р понимается порядок точности численного метода. В данном случае  $p = 2$ , то есть погрешность:

$$
\frac{\left|y_i(h) - y_i\left(\frac{h}{2}\right)\right|}{2^p - 1} = \frac{\left|y_i(h) - y_i\left(\frac{h}{2}\right)\right|}{3}
$$

Задача скачана с https://www.matburo.ru/ (еще много бесплатных примеров на сайте) ©МатБюро - Решение задач по математике, экономике, статистике, программированию

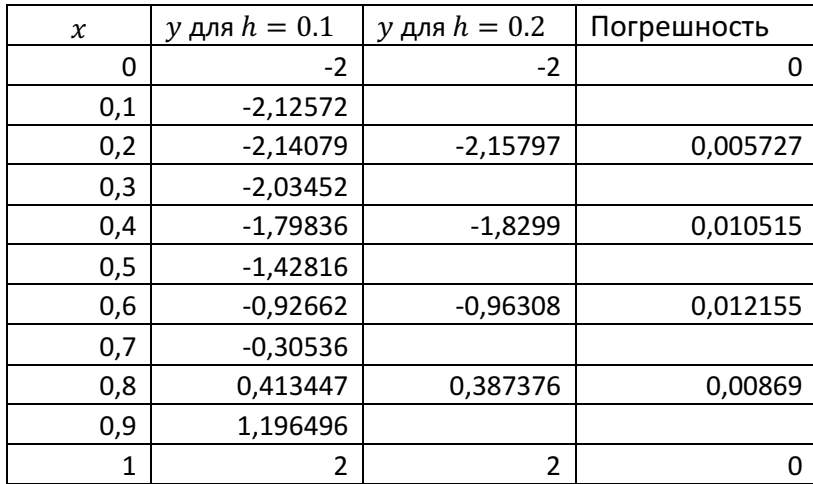

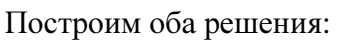

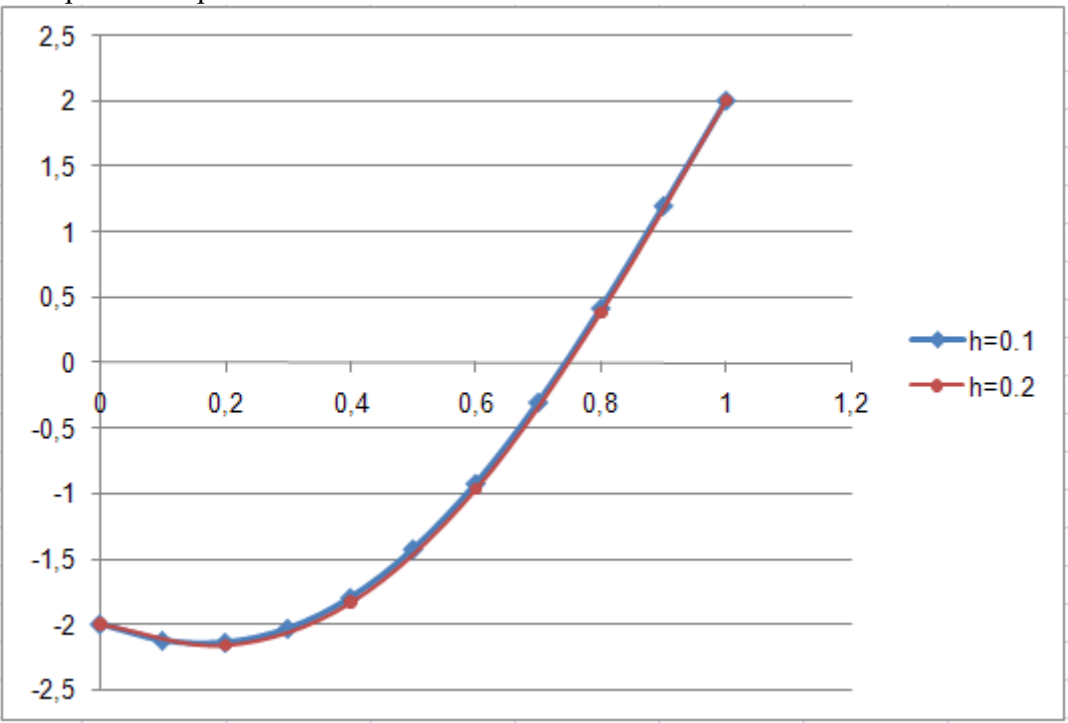